Developer doc links 2

## **Developer Documentation**

**Date of Publish:** 2018-09-14

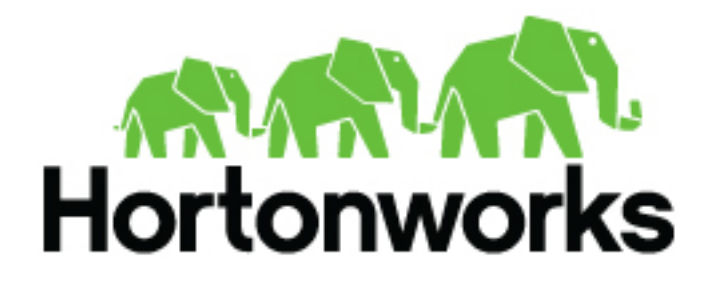

**<http://docs.hortonworks.com>**

## **Contents**

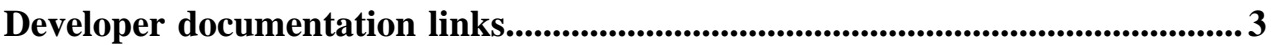

## <span id="page-2-0"></span>**Developer documentation links**

The following table includes links to Cloudbreak developer documentation:

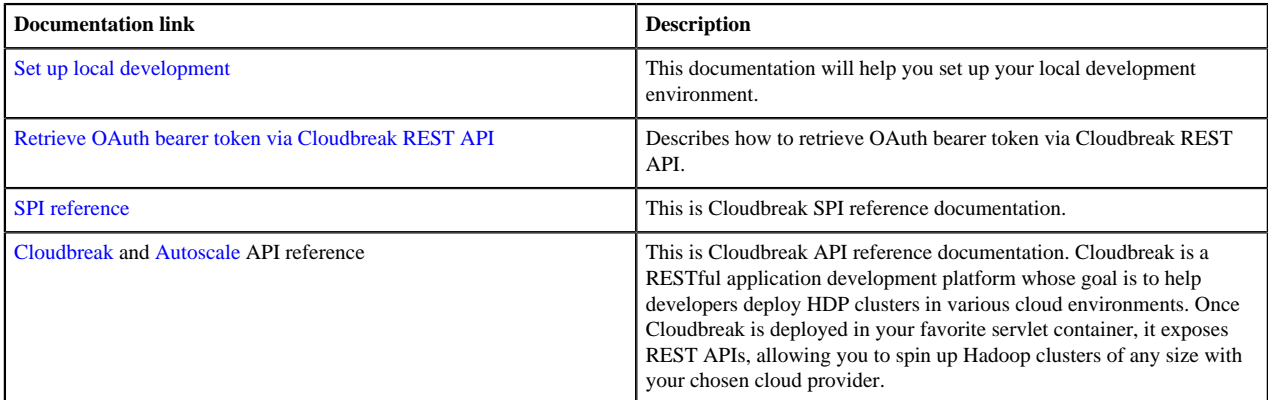